## SAP ABAP table FKRS {Financial Management Areas}

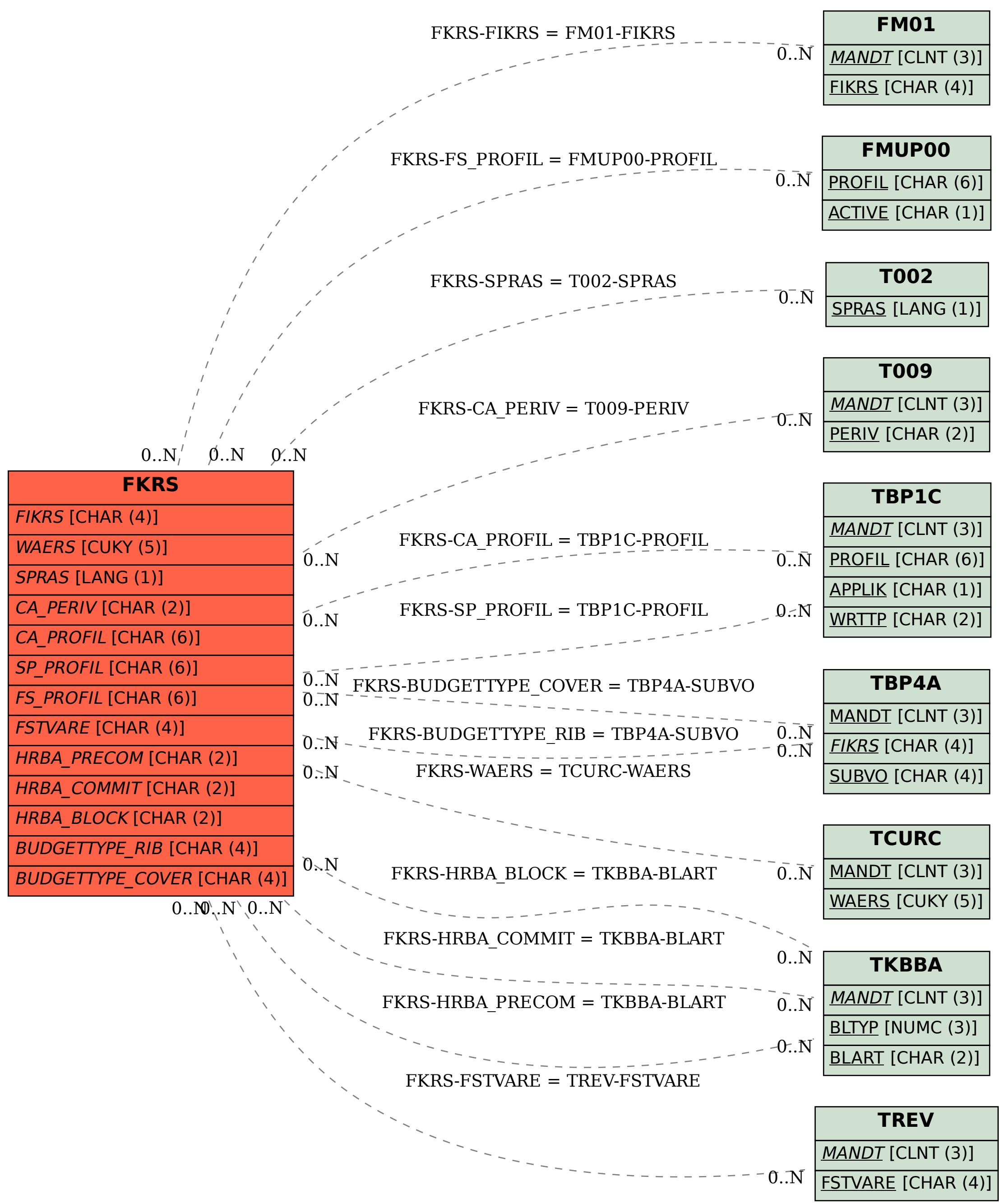